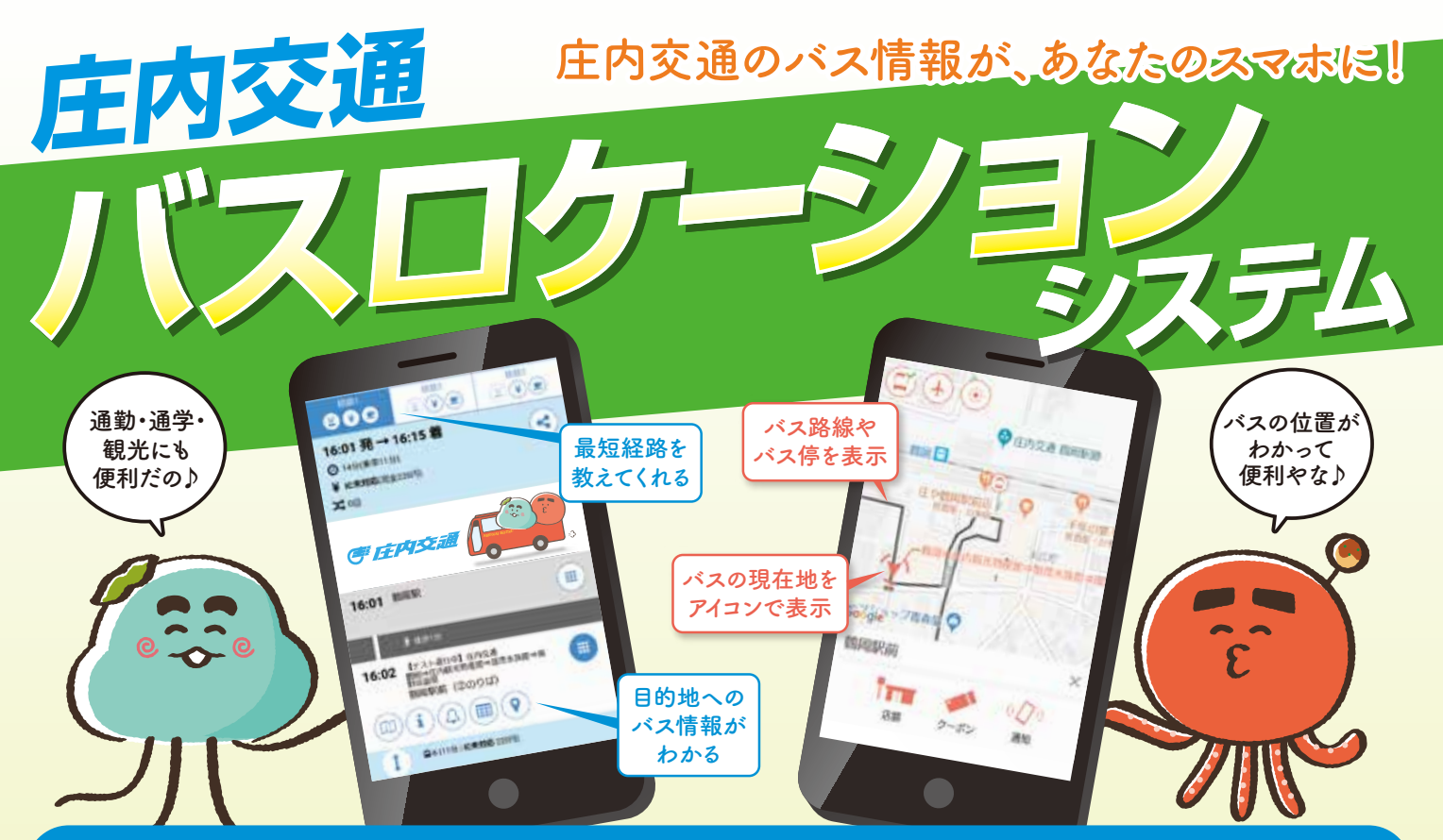

### 目的地に行くためのバス路線・バス停・運賃がわかる

#### **路線バス目的地検索**

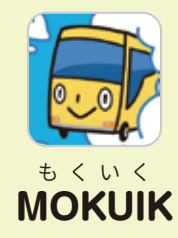

目的地へ向かうのに最適なバスを検 索できるサービスです。バス停名・地 名・地図から検索できるほか、料金、 時刻表、経由地、乗り換え情報など、 **MOKUIK** 初めて乗る時にも心強い味方に!

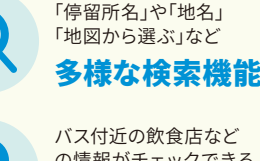

バス付近の飲食店など の情報がチェックできる 周辺情報表示

一度にわかる 豊富なバス情報

MOKUIKで探した経路を PINAの地図上に表示できる PINA連動システム

乗り継ぎ・運賃・経由地・ バスの接近情報などが

## バスの現在位置を確認でき、近づいたら通知してくれる

#### **バスロケーションサービス**

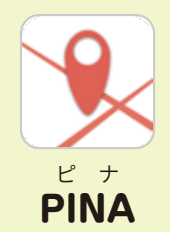

バスの現在位置を確認できるサービ スです。交通状況や遅延等も確認で きます。現在地近くのバス停検索や、 バスがバス停に近づいたら教えてく **PINA** れる、接近通知機能があります。

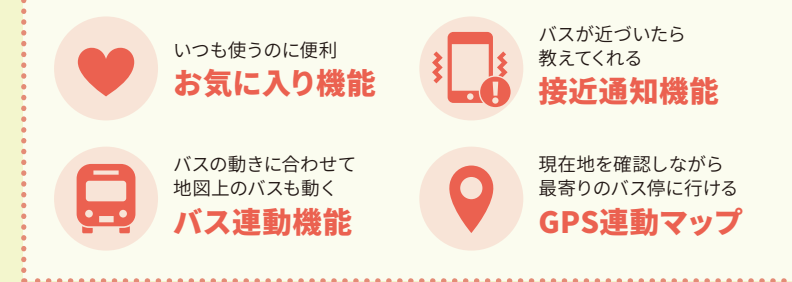

ら く ピ ナ **楽PINA**

いつも使うバス路線を登録しておけば、簡単に接近通知設定ができます。 ※ご利用には「PINA」と「楽PINA」両方のインストールが必要です。

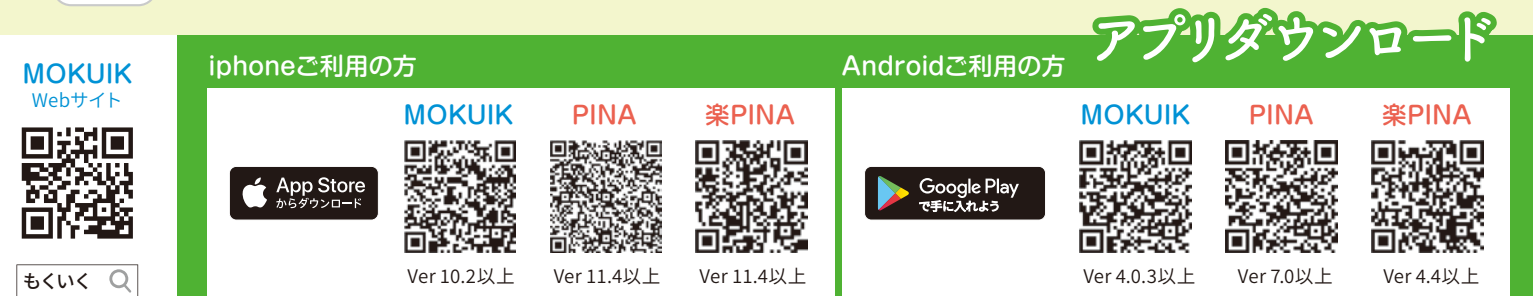

# MOKUIK·PINAの使い方 B<sub>GPS機能をONにして逆用ください。</sub>

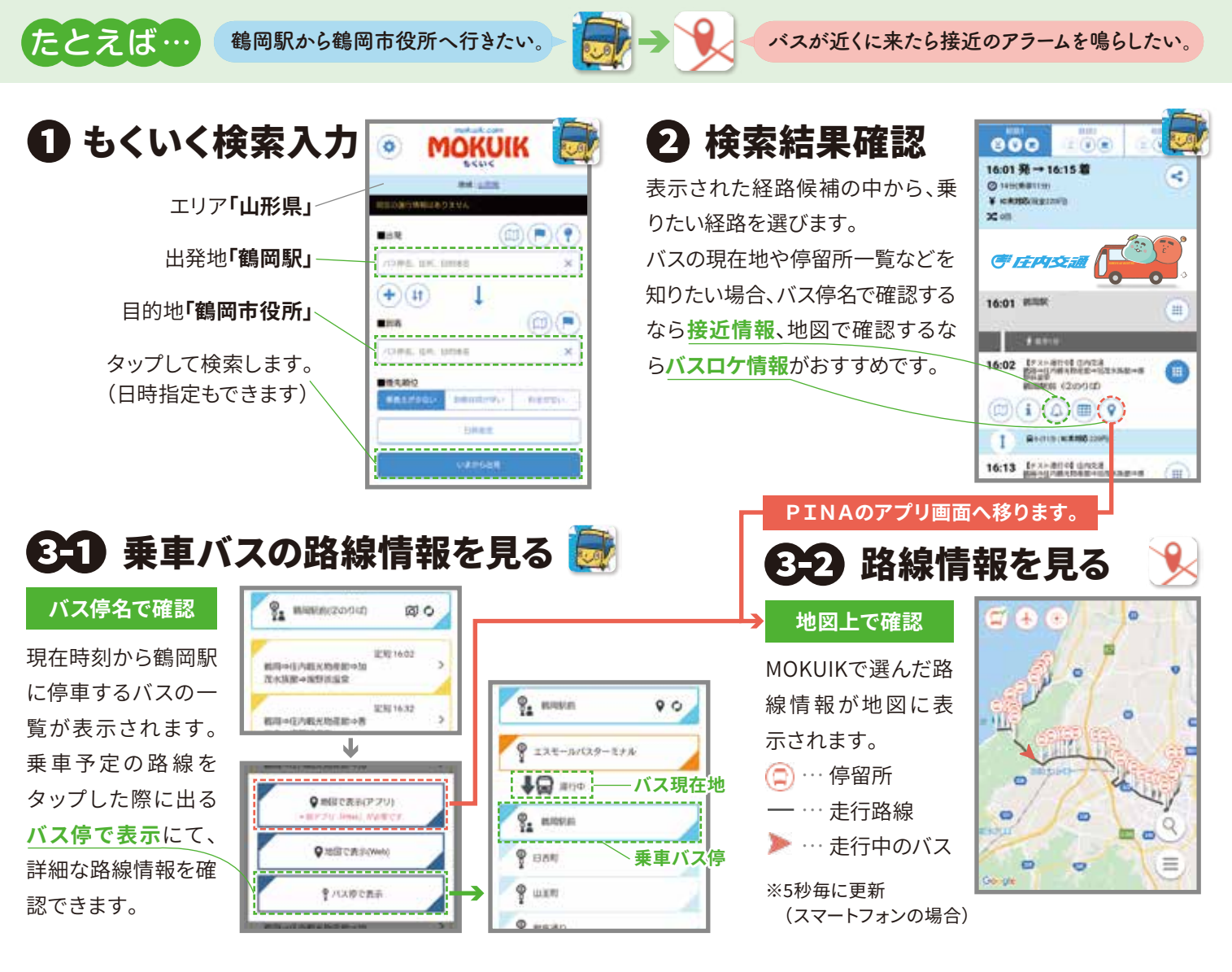

### ❹ 乗車バス接近の通知を設定

路線の中から乗車バス停を見 つけてタップ。下部に表示され るボタンの中から**通知ボタン** をタップし、近づいたら通知が 鳴るように設定します。

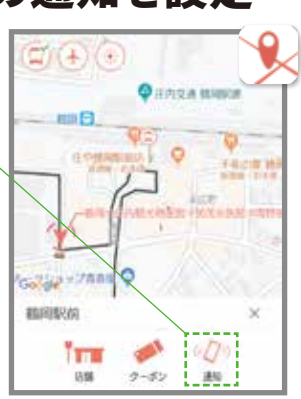

# **もまり 楽PINAで簡単接近通知**

いつも利用するバス 路線を登録します。

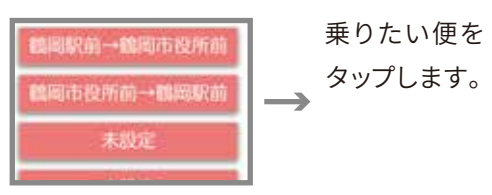

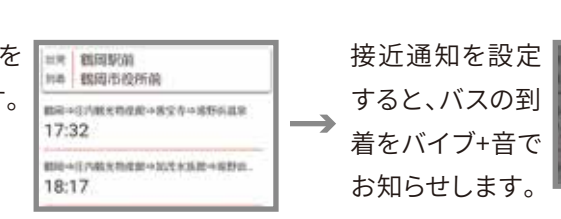

スマホの通知をONにしてね!

2つ前のバス停到着時に、接近 通知が作動(バイブ+音)します。 バスを待ち、乗車ください。

❺ 接近通知作動、バス到着後、乗車

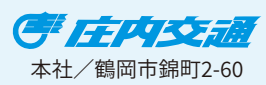

鶴岡営業所 温海営業所

酒田営業所 0235-43-3222 0234-33-7255

**使い方や詳しい内容 はお問合せください!**

**http://www.shonaikotsu.jp/ 庄内交通** Q

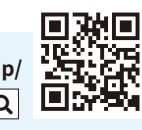

地根系表示

パス接近通知

開出店